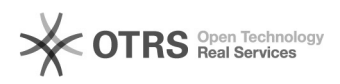

## Putty<sup></sup>Dppk<sup>O</sup>DDOpensshDkeyDDXshellDDD

05/30/2023 11:56:27

## **FAQ Article Print**

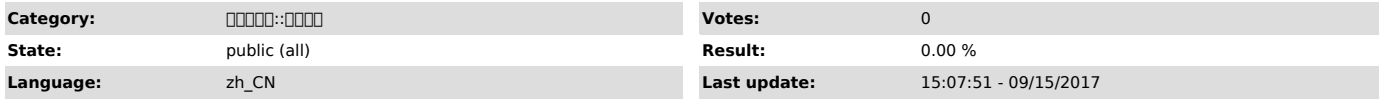

*Symptom (public)*

0000000putty00000000000000\*.pub00000putty000\*.ppk000000putty00000000xshell0000000putty000.ppk00000

DDDDDpkDDDD"Failed to import the user key!"DDDDDD

*Problem (public)*

*Solution (public)*

putty000000penssh000000

100PUTTYGEN

2puttygen.exe "Conversions"->"Import key"ppk"Export OpenSSH key"""

3<sub>0</sub>xshell000

XshellSessionSessionProperties"Connection"->"Authentication"Method"Public

Key"User NameBrowseImportPuttyPassphrasePuttyXshell